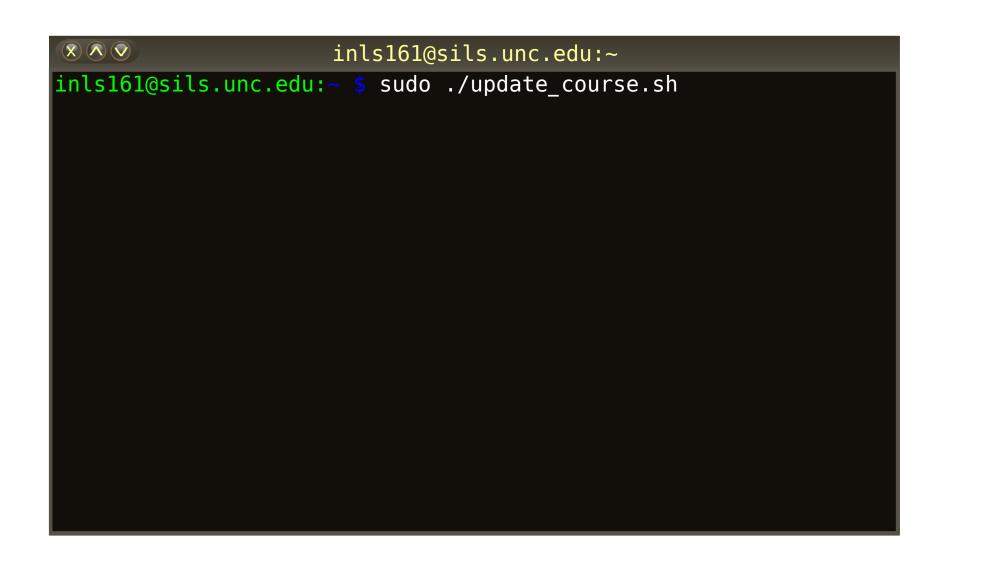

pandoc -s input.md -o output.odt -s input.md -o output.doc -s input.md -o output.htm pandoc .md .tex pandoc -s input.md -o output.tex pandoc -s input.md --pdf-engine=xelatex -o output.pdf

# \$ git commit -a -m "Collaborative Course Design"

The course and associated materials were iteratively developed, shared and improved on GitHub by the authors over several semesters, representing true open source collaborative course design.

In lieu of the usual quagmire of emailed Word document syllabus versions, the versioncontrolled and freely available source of GitHub Pages offers unparalleled re-teaching capabilities.

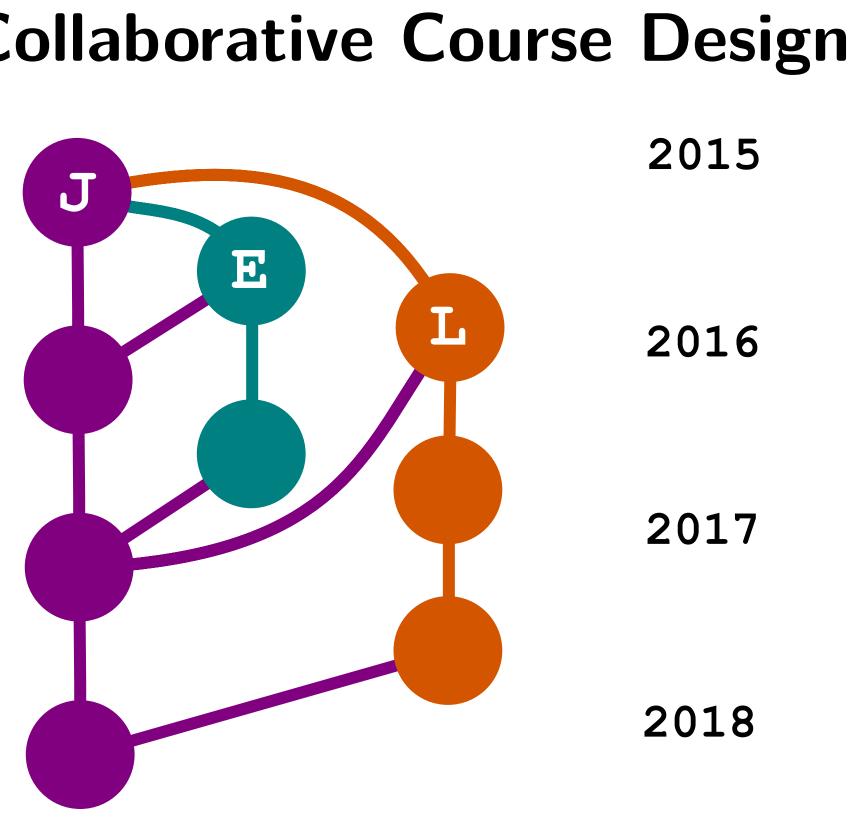

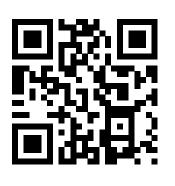

Please follow the link or QR code to download this poster or view course examples and references: https://goo.gl/44oBR6. Please feel free to contact the authors with questions or to collaborate: \* me@johndmart.in У 🗘 @jdmar3, † eah13@live.unc.edu 🗘 @eah13, ‡ larry@ljonesdesign.com.

# **Teaching Information Tools on the Command Line:** UNC's INLS 161

John D. Martin III,<sup>\*</sup> Elliott Hauser,<sup>†</sup> and Lawrence Jones<sup>‡</sup> School of Information and Library Science, University of North Carolina at Chapel Hill

#### \$ echo "Command Line Tools"

Teaching information tools is a crucial applied component of information literacy education. The undergraduate INLS 161 Tools for Information Literacy course at the University of North Carolina at Chapel Hill iSchool has traditionally focused on a single "productivity" suite, Microsoft Office, for the creation and manipulation of information.

In this newly redesigned course, we focus on using command line tools to understand the creation of information objects in terms of workflows that employ different toolchains, depending on the type of output.

### \$ wget "View Project Online"

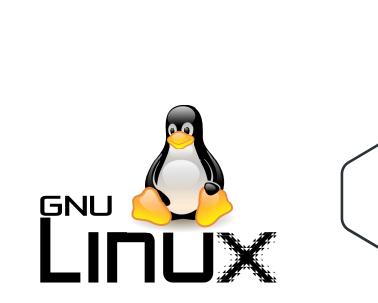

Exposure to tools like Bash, git, Pandoc, LATEX, Reveal.js, and MySQL provides students with powerful abilities to create, transform, and produce common output formats such as HTML, ODT, DOCX and PDF from shared plaintext markup source files. This approach encourages students to consider source and finished products as separate but related object.

## \$ pandoc -s student\_work.md -o "Student Showcase"

Student work includes writing Bash shell scripts to automate workflows for document conversion, text manipulation, data cleaning, and database operations. The capstone assignment for the course is an interactive online presentation including audio (linked examples, provided with student permission, are available from the project page for this course).

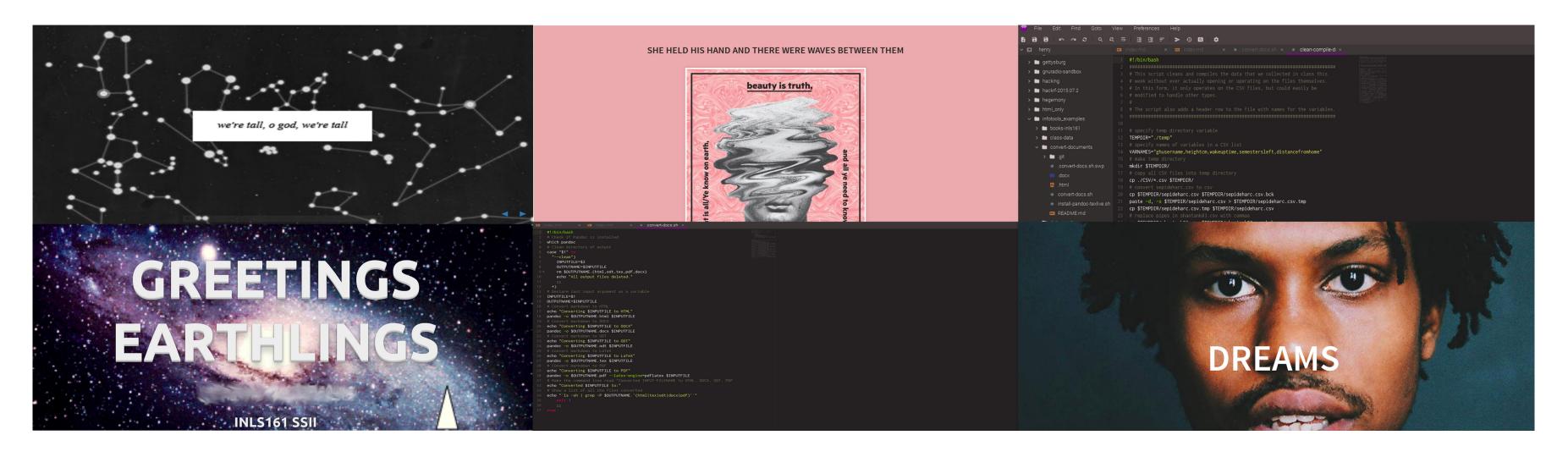

A hearty thanks to Dr. Barbara Wildemuth and Dr. Ron Bergquist, who supported the redevelopment of this course by sharing their experiences teaching it, as well as their course materials.

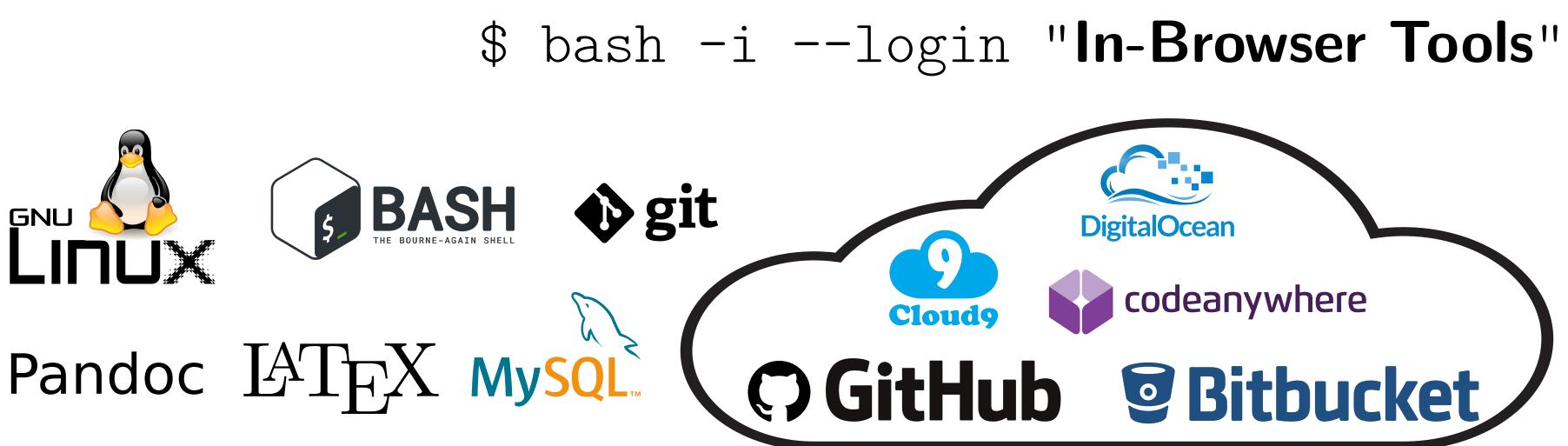

By using in-browser virtual Linux machines, we avoid the problems of software installation and configuration. Students use cloudbased, version-controlled repositories like GitHub and BitBucket to manage their work. Platforms like CodeAnywhere, Cloud9, and Digital Ocean are relatively interchangeable, which allows us to swap them out as needed.

### \$ printf "\$Acknowledgements"

The School@UNC Chapel Hill

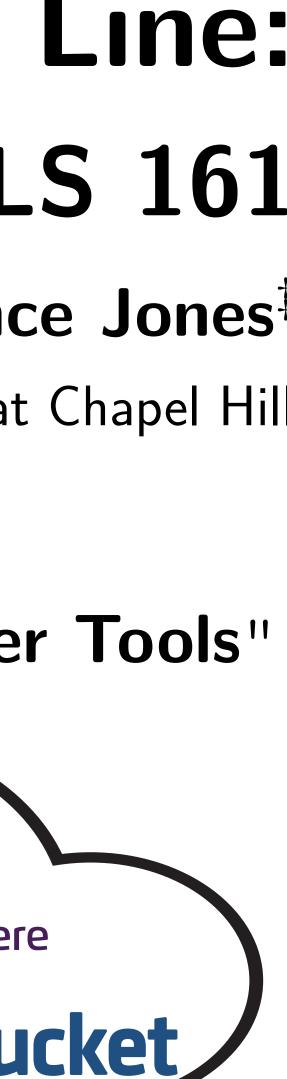

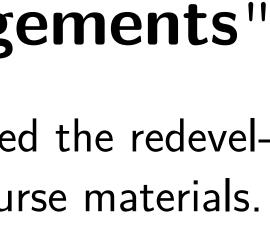

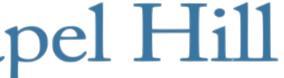